# CSC266 Introduction to Parallel Computing using GPUs GPU Architecture II (Memory)

Sreepathi Pai

November 1, 2017

URCS

[Global Memory](#page-4-0)

[Shared Memory](#page-17-0)

[Global Memory](#page-4-0)

<span id="page-2-0"></span>[Shared Memory](#page-17-0)

- Where data can be stored
- Two main, real spaces:
	- Off-chip: "Global" or "device" memory
	- On-chip: "Shared" memory
- Lots of "memory spaces" built on top of these two:
	- where data is stored (i.e., global or shared)
	- how data is accessed (i.e., which cache)
	- to whom data is visible (e.g., all threads or only thread block)

#### [Global Memory](#page-4-0)

<span id="page-4-0"></span>[Shared Memory](#page-17-0)

- GPU RAM, usually tens of gigabytes
- High-bandwidth access from GPU
	- 300 GB/s to 1TB/s (depending on the GPU)
- Memory allocated using cudaMalloc (and equivalents)
- Contains following memory spaces:
	- Global memory space
	- Local memory space
	- Texture memory space

## Memory spaces in Global Memory

- Global Memory Space
	- Used for all GPU data accessed through pointers
	- Or for variables marked device
	- Data is accessed through L2 cache
	- Data is visible to all threads
- Local Memory space
	- Automatically used for thread-local data
	- E.g., register spills by compiler
	- Data is visible only to single thread
	- Data is accessed through L1/L2 cache
- Texture Memory Space
	- Used for read-only texture data
	- Data visible to all threads
	- Data accessed through texture unit (or separate cache)
	- More later today ...

```
struct pt {
  int x;
  int y;
};
_{--}global_{--}void aos_kernel(int n_pts, struct pt *p) {
  int tid = blockIdx.x * blockDim.x + threadIdx.x;
  int nthreads = blockDim.x * gridDim.x;for(int i = tid; i < n_pts; i += nthreads) {<br> p[i].x = i;
    p[i].x = i;
    p[i].y = i * 10;
  }
}
In main():
struct pt *p;
cudaMalloc(&p, ...)
```

```
struct pt {
  int *x;
  int *y;
};
_{-}global_{-}void soa_kernel(int n_pts, struct pt p) {
  int tid = blockIdx.x * blockDim.x + threadIdx.x;int nthreads = blockDim.x * gridDim.x;for(int i = tid; i < n_pts; i += nthreads) {<br> p.x[i] = i;
    p.x[i] = i;
    p.y[i] = i * 10;
  }
}
In main():
struct pt p;
cudaMalloc(&p.x, ...)
cudaMalloc(&p.y, ...)
```
- Array of Structures
- Structure of Arrays
- Which is better for CPU?
- Which is better for GPU?

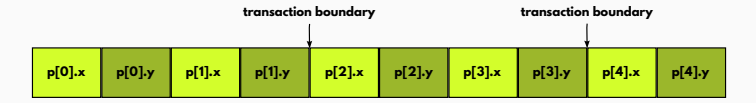

• p[i].x memory bandwidth utilization?

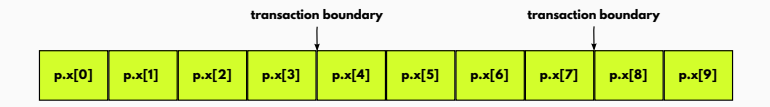

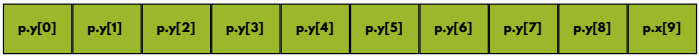

• p.x[i] memory bandwidth utilization?

#### AoS vs SoA Performance

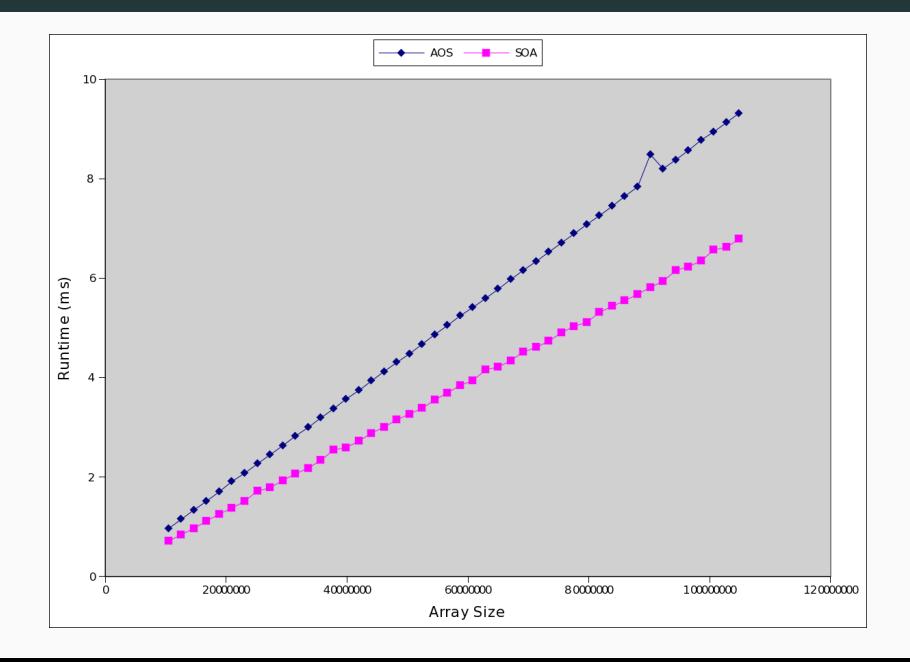

#### AoS vs SoA: Number of Memory Transactions

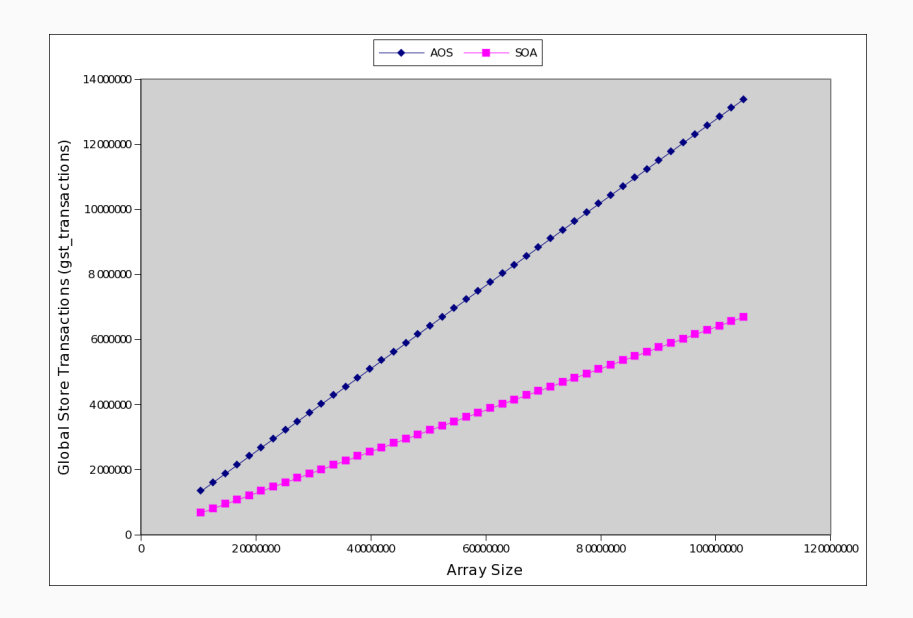

#### Blocked:

```
start = tid * blksize;
end = start + blksize;
for(i = start; i \lt N& i \lt end; i++)a[i] = b[i] + c[i]
```
Interleaved:

```
start = tid;
for(i = start; i \lt N; i+=nthreads)
    a[i] = b[i] + c[i]
```
#### Which, if any, is faster?

## Blocking vs Interleaved

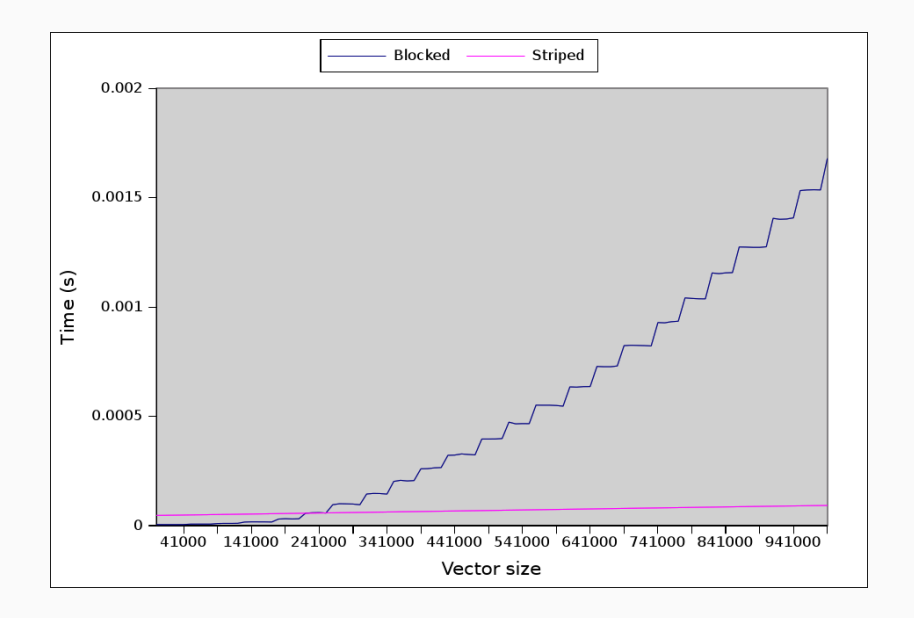

- Global memory accessed in 32-byte chunks on current GPUs
- Ideally, each warp accesses four 32-byte chunks
	- Bandwidth underutilized otherwise
	- L2 cache is unable to exploit temporal locality
- Hence, for GPUs, prefer:
	- SoA over AoS
	- Assign work in interleaved vs blocked (if this affects memory access pattern)

[Global Memory](#page-4-0)

<span id="page-17-0"></span>[Shared Memory](#page-17-0)

## Exploiting Locality: Shared Memory

- "Shared Memory" is on-chip software-managed cache, also known as a scratchpad
- 48K maximum size/thread block
	- GPU can have upto 128K
- Partitioned among thread blocks
- $\bullet$   $\Box$ shared  $\Box$  qualifier places variables in shared memory
- Can be used for communicating between threads of the same thread block

```
__shared__ int x;
if(threadIdx.x == 0)
     x = 1:
__syncthreads(); //required!
printf("%d\n", x);
```
• (Contrived) Find maximum number in each 256 element chunk of large array

```
__global__ void chunkmax(int *a, int N, int *out) {
int tid = threadIdx x + blockIdx x * blockDim x...
}
main() {
    cudaMallocManaged(&a, N*sizeof(int));
    // fillup a
    blocks = (N + 255) / 256;
    cudaMallocManaged(&out, blocks*sizeof(int))
    chunkmax<<<br/>shocks, 256>>(a, N, out);
    cudaDeviceSynchronize();
    // print out
}
```

```
for(int block = 0; block < blocks; block++) {
   blockmax = a[block*256];
   for(int elem = block * 256;
       elem < (block + 1) * 256 && elem < N;
       elem++)
   {
      if(a[elem] > blockmax)
        blockmax = a[element];
   }
   out[block] = blockmax;
}
```
# Try 1

• (Contrived) Find maximum number in each 256 element chunk of large array

```
__global__ void chunkmax(int *a, int N, int *out) {
int tid = threadIdx.x +blockIdx.x *blockDim.xshared int tbmax:
if (tid < N)return;
if(threadIdx.x == 0)tbmax = a[tid]__syncthreads()
if(a[tid] > thmax)tbmax = a[tid]
__syncthreads()
if(threadIdx.x == 0)out[blockIdx.x] = thmax}
```
## Try 2

```
__global__ void chunkmax(int *a, int N, int *out) {
__shared__ int tbmax;
 ...
if(threadIdx.x == 0)tbmax = a[tid]__syncthreads()
int mycopy;
do {
 mycopy = thmax;__syncthreads();
  if (a[tid] > mycopy)
    tbmax = a[tid];
  __syncthreads();
} while(a[tid] > tbmax);
if(threadIdx.x == 0)out[blockIdx.x] = thmax}
```

```
__global__ void chunkmax(int *a, int N, int *out) {
...
if(threadIdx.x == 0)tbmax = a[tid]__syncthreads()
int mycopy;
do {
 mycopy = tbmax;
  __syncthreads();
  if (a[tid] > mycopy)
     tbmax = a[tid];
  __syncthreads();
} while(mycopy != tbmax);
if(threadIdx.x == 0)out[blockIdx.x] = thmax}
```
#### Using Shared Memory as a cache (SGEMM)

```
__shared__ float c_sub[BLOCKSIZE][BLOCKSIZE];
```

```
// calculate c_sub
```

```
__syncthreads();
```
// write out c\_sub to memory

• Read [Section 3.2.3 in CUDA C Programming Guide](http://docs.nvidia.com/cuda/cuda-c-programming-guide/index.html#shared-memory)

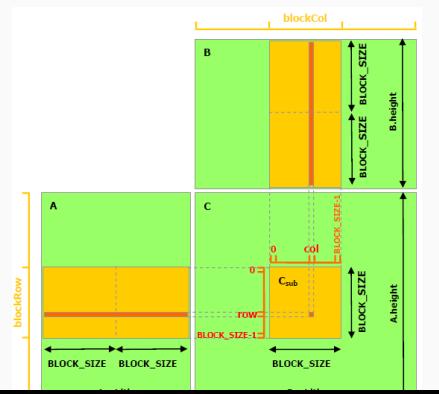

[Global Memory](#page-4-0)

<span id="page-25-0"></span>[Shared Memory](#page-17-0)

## Exploiting Spatial Locality: Texture Caches

- Textures are 2-D images that are "wrapped" around 3-D models
- Exhibit 2-D locality, so textures have a separate cache
- GPU contains a texture fetch unit that non-graphics programs can also use
	- Step 1: map arrays to textures
	- Step 2: replace array reads by tex1Dfetch(), tex2Dfetch()
- Catch: Only read-only data can be cached
	- you can write to the array, but it may not become visible through the texture in the same kernel call
	- i.e. texture caches are not coherent with GPU memory
- Easiest way to use textures:
	- $\bullet$  const  $\_restrict\_ *$
	- Compiler will automatically use texture cache for marked arrays

## Constant Data Cache

- 64KB of "constant" data
	- not written by kernel
- Suitable for read-only, "broadcast" data
- All threads in a warp read the same constant data item at the same time
	- what type of locality is this?
- Uses: Filter coefficients
	- 2dcony: convolution matrix entries
- Lab 7 uses \_\_constant \_\_ for image properties
- Layout data structures in memory to maximize bandwidth utilization
- Assign work to threads to maximize bandwidth utilization
- Rethink caching strategies
	- identify readonly data
	- identify blocks that you can load into shared memory
	- identify tables of constants